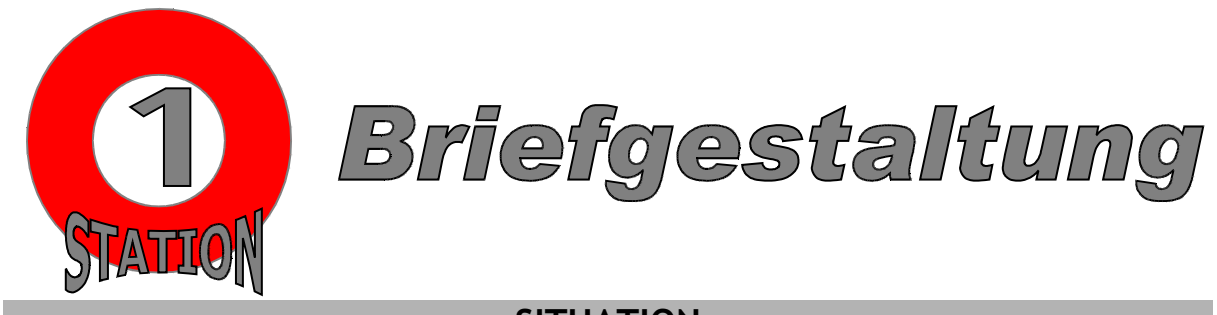

## **SITUATION**

Sie arbeiten als Bürokauffrau/-mann bei der Firma Büroeinrichtungen Müller GmbH, Lindenstraße 115, 76437 Rastatt, Telefon: 07222 665-0, Fax: 07222 665-56, E-Mail: info@buero-mueller.de, Homepage: www.buero-mueller.de.

Ihre Abteilungsleiterin, Frau Hager (ha), bittet Sie einen Werbebrief für alle Interessenten des neuen Multifunktionsgerätes "Alleskönner" anzufertigen. Die Adressen der Interessenten haben die Handelsvertreter auf der diesjährigen Büromesse "Office-World" in Stuttgart notiert.

## **AUFGABEN**

- $\bigcirc$  Öffnen Sie die Datei "Station\_1.doc".
- Sie versenden heute beispielhaft einen Werbebrief an das Versandhaus Brauninger AG, Industriestraße 117, 70173 Stuttgart. Ihr Ansprechpartner ist Herr Sebastian Münster.
- Sie sind für Rückfragen zuständig. Ihre E-Mail Adresse lautet: Nachname@buero-mueller.de. Ergänzen Sie die fehlenden Angaben im Informationsblock.
- Fügen Sie die Anrede und den Briefschluss (inkl. Anlage/n) ein. Der Firmenname wird im Briefschluss wiederholt.
- **C** Gliedern Sie den Brieftext ansprechend.
- $\bullet$  Gestalten Sie die Textpassage "drucken, kopieren, scannen und faxen." als Aufzählung.
- Der Brief wird von Frau Hager in Vollmacht unterschrieben. Sie unterschreiben im Auftrag.
- $\bullet$  Kontrollieren Sie die Silbentrennung.

## **SIE SIND SCHON FERTIG?**

- Aus Kostengründen sollen alle Briefe als Infobrief versendet werden. Fügen Sie diese Versandart normgerecht in die Anschrift ein.
- $\bullet$  Fügen Sie in den Briefkopf eine passende Grafik ein.

## **DRUCKEN SIE AM ENDE DER ZEIT IHR DOKUMENT AUS!**